1 (v) com. app. **Multiple Choice Questions (MCQs) (for 2nd Term) CLASS: V SUBJECT: COMPUTER**

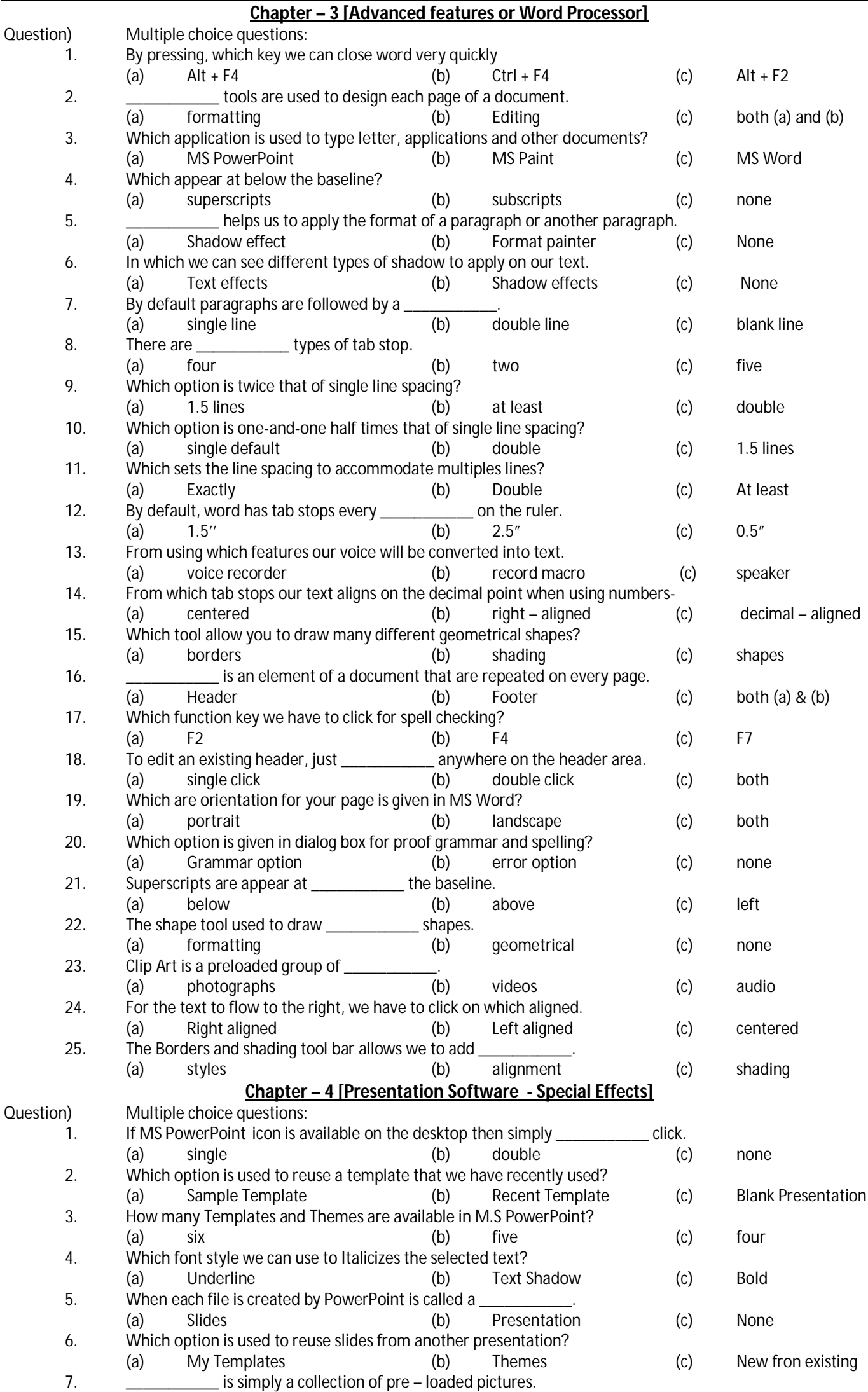

(a) Shapes (b) Word Art (c) Clip Art 8. Which option is used to change the spacing between the lines of a paragraph?

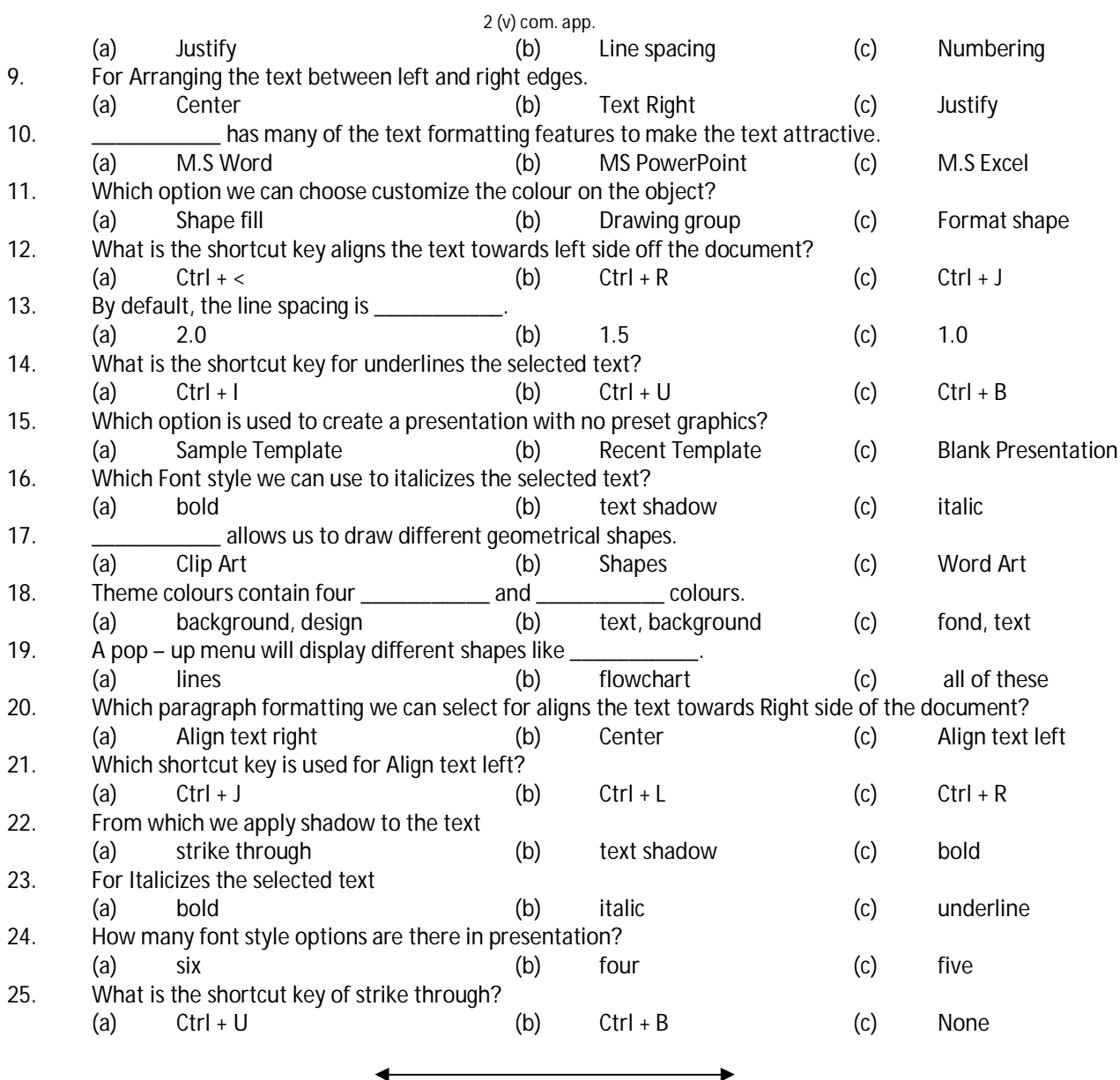